# Introduction to Scala

Computer Science Department, University of Crete

Parallel Programming

Based on slides by D. Malayeri, S.D. Vick, P. Haller, M. Madsen, J. Bonér

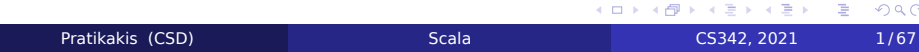

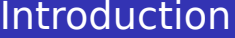

- 1ο Μέρος: Εισαγωγή στη γλώσσα Scala
- 2ο Μέρος: Παράλληλος προγραμματισμός σε Scala

#### What is Scala?

- **•** Scala is a statically typed language
	- Combines Object-Oriented Programming and Functional Programming
	- Developed in EPFL, lead by Martin Odersky
	- Influenced by Java, ML, Haskell, Erlang, and other languages
- Many high-level language abstractions
	- Uniform object model
	- Higher-order functions, pattern matching
	- Novel ways to compose and abstract expressions
- Managed language runtime
	- Runs on the Java Virtual Machine
	- Runs on the .NET Virtual Machine

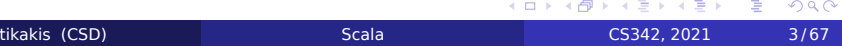

### Goals of Scala

- Create a language with better support for component software
- **•** Hypotheses:
	- Programming language for component software should be scalable
		- The same concepts describe small and large parts
		- Rather than adding lots of primitives, focus on abstraction, composition, decomposition
	- Language that unifies OOP and functional programming can provide scalable support for components

### Why use Scala?

- Runs on the JVM
	- Can use any Java code in Scala
	- Almost as fast as Java
- **Much shorter code** 
	- Odersky reports 50% reduction in most code
	- Local type inference
- **•** Fewer errors
	- No NullPointer errors
- More flexibility
	- As many public classes per source file as you want
	- Operator overloading
- All of the above, for .NET too

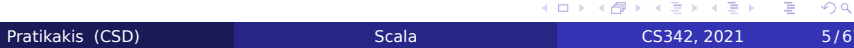

# Why learn Scala?

- **•** Creating a trend in web service programming
	- **•** LinkedIn
	- **o** Twitter
	- Ebay
	- Foursquare
	- **·** List is growing

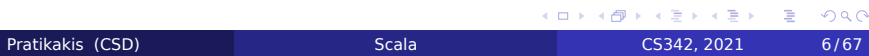

## Features of Scala (1)

- Both functional and object-oriented
	- Every value is an object
	- Every function is a value (including methods)
- Scala is statically typed
	- Includes local type inference system

#### Java 1.5

Pair p = new Pair<Integer, String>(1, "Scala");

#### **Scala**

val  $p = new Pair(1, "Scala");$ 

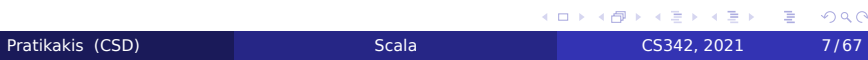

 $2Q$ 

## Features of Scala (2)

- Supports lightweight syntax for anonymous functions, higher-order functions, nested functions, currying
- ML-style pattern matching
- o Integration with XML
	- Can write XML directly in Scala program
	- Can convert XML DTD into Scala class definitions
- **•** Support for regular expression patterns
- Allows defining new control structures without using macros, and while maintaining static typing
- Any function can be used as an infix or postfix operator
- Can define methods named +, <= or : :

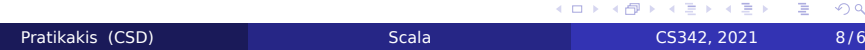

## Features of Scala (3)

- Actor-based programming, distributed, concurrent
- Embedded DSLs, usable as scripting language
- Higher-kinded types, first class functions, closures
- Delimited continuations
- Abstract Types, Generics
- Warning: Scala is the gateway drug to ML, Haskell, ...

## An Example Class ...

#### Java

**public class** Person { **public final** String name; **public final int** age; Person(String name, **int** age) { **this**.name = name; **this**.age = age; } }

#### Scala

class Person(val name: String, val age: Int) {}

#### ... and its use

#### Java

**import** java.util.ArrayList; Person[] people; Person[] minors; Person[] adults; { ArrayList<Person> minorsList = **new** ArrayList<Person>(); ArrayList<Person> adultsList = **new** ArrayList<Person>(); **for** (**int**  $i = 0$ ;  $i <$  people.length;  $i + +$ ) (people[i].age < 18 ? minorsList : adultsList).add(people[i]); minors = minorsList.toArray(people); adults = adultsList.toArray(people); }

#### **Scala**

. . val (minors, adults) = people partition(\_.age < 18) val people: Array[Person] = Array( new Person("Joe", 24), new Person("William", 23), new Person("Jack", 22), new Person("Averell", 21))

. . . . .  $\Omega$ 

.

. . . . . . . .

## Class Hierarchies and Abstract Data Types

- Scala unifies class hierarchies and abstract data types (ADTs)
- **.** Introduces pattern matching for objects
- Uses concise manipulation of immutable data structures

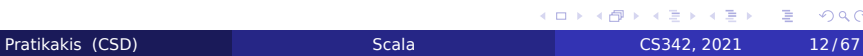

#### Example: Pattern matching

#### Class hierarchy for binary trees

abstract class Tree[T] **case** object Empty extends Tree[Nothing] **case** class Binary[T](elem: T, left: Tree[T], right: Tree[T]) extends Tree[T]

#### In-order traversal

```
def inOrder[T](t: Tree[T]): List[T] = t match {
 case Empty =>
   List()
 case Binary(e, l, r) =>
   inOrder(I) ::: List(e) ::: inOrder(r)
}
```
- **•** Extensibility
- Encapsulation: only constructor params exposed
- **Representation independence**

## Functions and Collections

- First-class functions make collections more powerful
- Especially immutable ones

#### Container operations

people.filter(\_.age >= 18) .groupBy(\_.surname) .values .count(\_.length >= 2)

## The Scala Object System

- Class-based
- **·** Single Inheritance
- Can define singleton objects easily
- Subtyping is nominal: it is a subtype if declared to be a subtype
- **·** Traits, compound types, views
	- Flexible abstractions

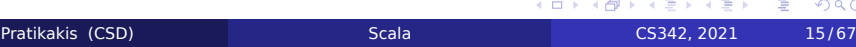

 $Q \sim$ 

## Classes and Objects

#### Classes and Objects

#### trait Nat;

```
object Zero extends Nat {
  def isZero: Boolean = true;
 def pred: Nat =
 throw new Error("Zero.pred");
}
class Succ(n: Nat) extends Nat {
 def isZero: Boolean = false;
 def pred: Nat = n;
}
```
## **Traits**

- **•** Similar to interfaces in Java
- **.** They may have implementations of methods
- And can contain state!
- Can have multiple inheritance

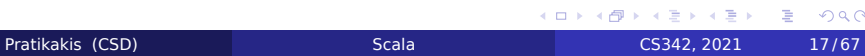

## Example: Traits

```
trait Similarity {
  def isSimilar(x: Any): Boolean;
 def isNotSimilar(x: Any): Boolean = !isSimilar(x);
}
class Point(xc: Int, yc: Int) extends Similarity {
 var x: Int = xc;
  var y: Int = yc;
  def isSimilar(obj: Any) =
    obj.isInstanceOf[Point] &&
   obj.asInstanceOf[Point].x = x;
}
```
# Mixin Class Composition (1)

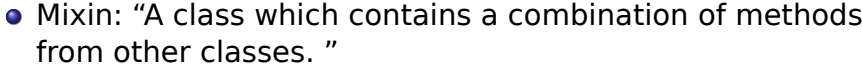

- Basic inheritance model is single inheritance
- But mixin classes allow more flexibility

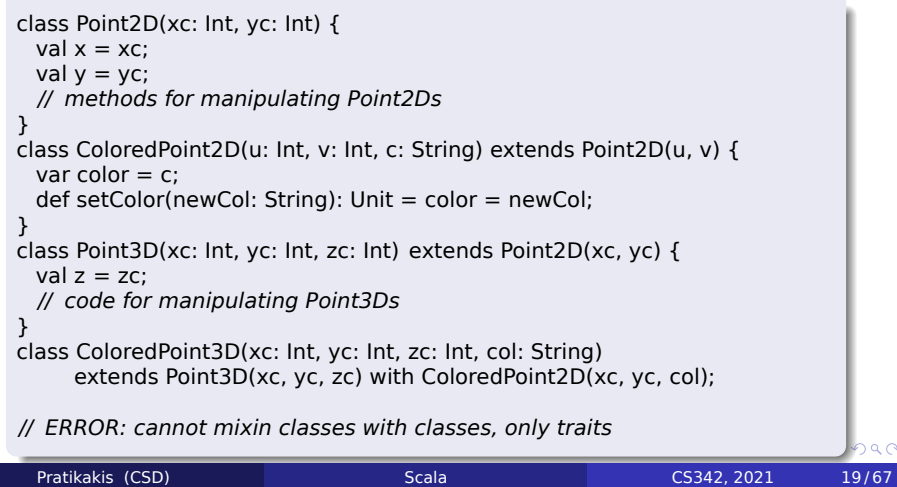

### Mixin Class Composition (2)

- **•** Fix: extract the code to be added, into a trait
- Mixin the trait selectively into subclasses

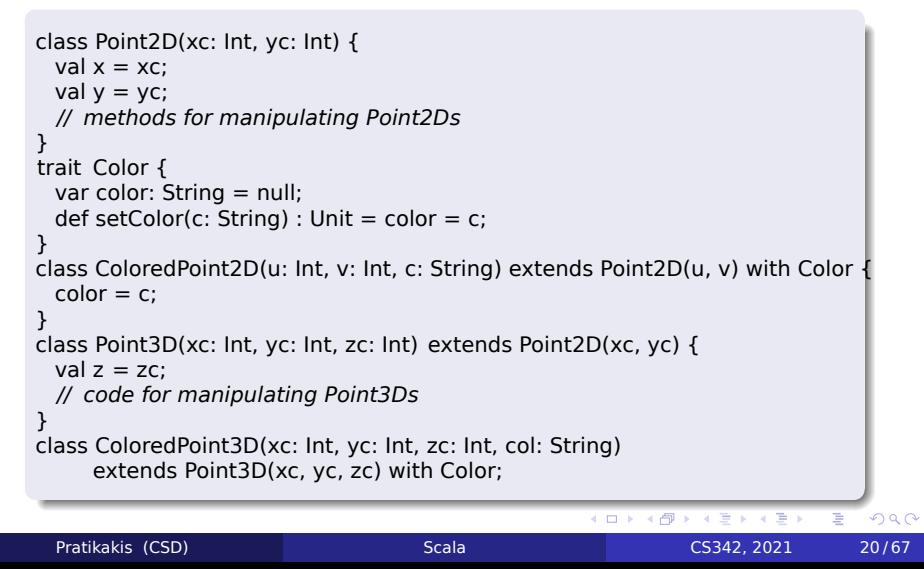

## Mixin Class Composition (3)

- Mixin composition adds members explicitly defined in ColoredPoint2D (members that were not inherited)
- Mixing a class C into another class D is legal only as long as D's superclass is a subclass of C's superclass.
- *i.e.*, D must inherit at least everything that C inherited
- Why?

#### Mixin Class Composition (3)

- Mixin composition adds members explicitly defined in ColoredPoint2D (members that were not inherited)
- Mixing a class C into another class D is legal only as long as D's superclass is a subclass of C's superclass.
- *i.e.*, D must inherit at least everything that C inherited
- Why?
- Remember that only members explicitly defined in ColoredPoint2D are mixin inherited
- So, if those members refer to definitions that were inherited from Point2D, they had better exist in ColoredPoint3D
	- They do, since ColoredPoint3D extends Point3D which extends Point2D

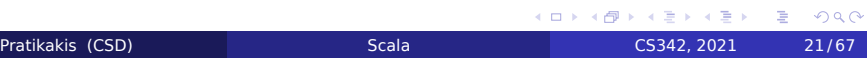

## Views (1)

- Defines an *implicit coercion* from one type to another
- Similar to conversion operators in C++ and C#

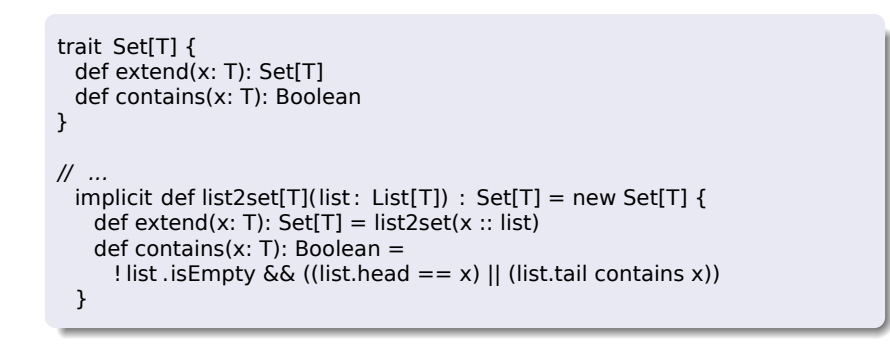

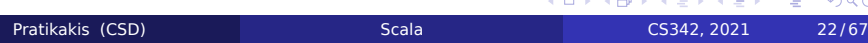

## Views (2)

- **.** Implicit views are inserted automatically by the Scala compiler
- $\bullet$  If e is of type T then a view is applied to e if:
	- Expected type of e is not T (or a supertype)
	- A member selected from e is not a member of T
- Compiler uses only views in scope

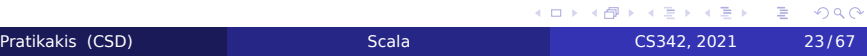

#### Lazy Views

- Many containers have lazy views
- Do not compute until absolutely necessary
- Different meaning but same name with implicit views (!)

scala> (1 to 1000000000).filter(\_%2 ==0).take(10).toList java.lang.OutOfMemoryError: GC overhead limit exceeded at java.lang.Integer.valueOf(Integer.java:832) at scala.runtime.BoxesRunTime.boxToInteger(BoxesRunTime.java:69) at scala.collection.immutable.Range.foreach(Range.scala:166) at scala.collection.TraversableLikeclass.filterImpl(TraversableLike.scala: 258)atscala.collection.TraversableLikeclass.filter(TraversableLike.scal at scala.collection.AbstractTraversable.filter(Traversable.scala:104) ... 26 elided scala> (1 to 1000000000).view.filter(\_%2 ==0).take(10).toList res19: List[Int] = List(2, 4, 6, 8, 10, 12, 14, 16, 18, 20)

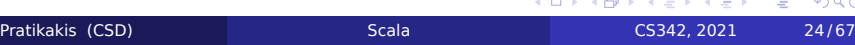

## Variance Annotations (1)

```
class Array[A] {
  def get(index: Int): A
  def set(index: Int, elem: A): Unit
}
```
#### Array[String] is not a subtype of Array[Any]

**If it were, we could do the following:** 

```
val x = new Array[String](1);val y : Array[Any] = x;
y.set(0, new FooBar());
// just stored a FooBar in a String array!
```
#### Variance Annotations (2)

- Covariance is OK with functional data structures
- ... because they are immutable

```
.
trait GenList[+T] {
 def isEmpty: Boolean;
 def head: T;
 def tail: GenList[T]
}
object Empty extends GenList[Any] {
 def isEmpty: Boolean = true;
 def head: Any = throw new Error("Empty.head");
 def tail: GenList[Any] = throw new Error("Empty.tail");
}
class Cons[+T](x: T, xs: GenList[T]) extends GenList[T] {
 def isEmpty: Boolean = false;
 def head: T = x;
 def tail: GenList[T] = xs}
```
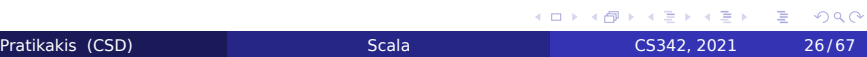

### Variance Annotations (3)

- **Can also have contravariant type parameters** Useful for an object that can only be written to
- **Scala checks that variance annotations are sound** 
	- Covariant positions: Immutable field types, method results
	- Contravariant: method argument types
	- Type system ensures that covariant parameters are only used covariant positions
	- (similar for contravariant)
- If no variance specified, then *Invariant*
	- Neither superclass, nor subclass

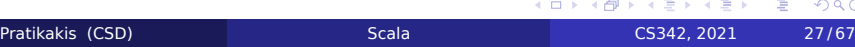

 $2Q$ 

#### Functions are Objects

- Every function is a value
	- Values are objects, so functions are also objects
- The function type  $S \implies T$  is equivalent to the class type scala.Function1[S, T]

```
trait Function1[-S, +T] {
 def apply(x: S): T
}
```
 $\bullet$  For example, the anonymous successor function (x: Int) =>  $x + 1$  or in shorter code  $($  + 1) expands to

```
.
.
.
.
.
.
.
.
.
.
.
.
.
.
.
.
.
.
.
.
.
.
.
.
.
.
.
.
.
.
.
.
                                                                           2Qnew Function1[Int, Int] {
        def apply(x: lnt): Int = x + 1}
Pratikakis (CSD) Scala CS342, 2021 28/67
```
### Arrays are Objects

Arrays (mathematically): Mutable functions over integer ranges

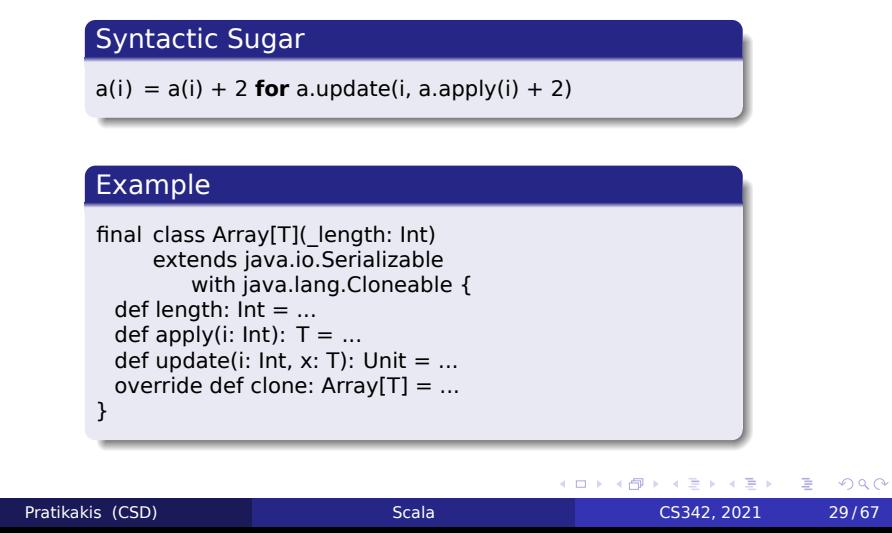

#### Partial Functions

- Functions that are defined only for some objects
- Test using isDefinedAt

#### Example

```
trait PartialFunction[-A, +B] extends (A => B) {
 def isDefinedAt(x: A): Boolean
 def or Else[A1 \prec A, B1 \succ B](that: PartialFunction[A1, B1]): PartialFunction[A1, B1]
}
```
- Blocks of pattern-matching cases are instances of partial functions
- This lets programmers write control structures that are not easy to express otherwise

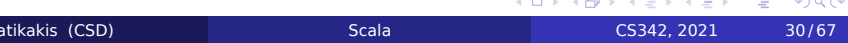

## Automatic Closure Construction

- Allows programmers to make their own control structures
- Can tag the parameters of methods with the modifier =>
- When method is called, the actual => parameters are not evaluated and a no-argument function is passed

# Example: Custom loop construct

```
object TargetTest1 {
 def loopWhile(cond: => Boolean)(body: => Unit): Unit =
   if (cond) {
     body;
     loopWhile(cond)(body);
   }
 def main(args: Array[String]) {
   var i = 10;
   loopWhite (i > 0) {
     Console.println(i);
     i = i - 1;}
  }
}
```
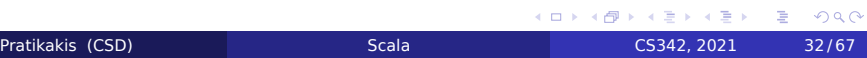

## Types as Class Members

```
abstract class AbsCell {
 type T;
 val init: T;
 private var value: T = init;
 def get: T = value;
 def set(x: T): Unit = \{ value = x \}}
\det createCell() : AbsCell =
 new AbsCell { type T = Int; val init = 1 }
```
Clients of createCell cannot rely on the fact that T is Int, since this information is hidden from them

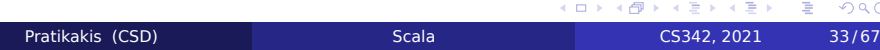

 $2Q$ 

# Scala Parallel Collections

val list = (1 to 10000).toList list .map(\_ + 42)

Sequential map, addition

### Scala Parallel Collections

val list = (1 to 10000).toList list .par.map(\_ + 42)

- **•** Parallel list
- Many data structures available
	- ParArray
	- ParVector
	- mutable.ParHashMap
	- mutable.ParHashSet
	- immutable.ParHashMap
	- immutable.ParHashSet
	- ParRange
	- ParTrieMap

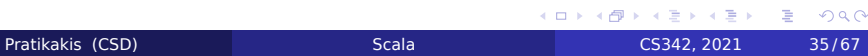

## Examples: Operators

```
val lastNames = List(
 "Smith","Jones","Frankenstein","Bach","Jackson","Rodin"
 ).par
lastNames.map(_.toUpperCase)
val parArray = (1 to 10000).toArray.par
parArray.fold(0)(_ + _)
val lastNames = List(
 "Smith","Jones","Frankenstein","Bach","Jackson","Rodin"
 ).par
```
lastNames.filter(\_.head >= 'J')

# Examples: Create

import scala.collection.parallel.immutable.ParVector val pv1 = new ParVector[Int]

val pv2 = Vector(1,2,3,4,5,6,7,8,9).par

## Parallel Collections

• Side-effecting operations can lead to non-determinism • side effects are reordered or concurrent

. . . . . . . . . . . . . . . . . . . . . . . . . . . . . . . .

 $2Q$ 

- Non-associative operations lead to non-determinism
	- order of operations changes

# Example: Race!

var sum = 0 val list = (1 to 1000).toList.par list .foreach(sum  $+=$  \_); sum *// something*

var sum = 0 list .foreach(sum += \_); sum *// something else*

## Example: Associativity

val list = (1 to 1000).toList.par list .reduce(\_-\_) *// some result* list .reduce(\_-\_) *// some other result* list .reduce(\_-\_) *// yet another result, depending on what subtraction runs first*

. . . . . . . . . . . . . . . . . . . . . . . . . . . . . . . . . . . . . . .

### The Actor Model

- A model of concurrent computation
- Introduced in 1973 (Lisp, Simula)
- Main idea: *Everything is an Actor*
	- Similar to OO idea that *Everything is an Object*
- An actor can:
	- Send messages to other actors
	- Create new actors
	- React to messages it receives
- **•** There is no constraint on order between these
	- Can occur in parallel accross actors, also for any actor
	- Parallel computation and communication

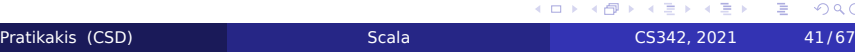

. . .

### Actors in Scala

- **·** Initial built-in implementation
- Language primitives
- **•** Built into the language
	- Obsolete now
- **Integration with Akka library** 
	- Akka: library with distributed actors
	- Concurrency
	- **Scalability**
	- Fault-tolerance
	- Single unified programming model
	- Managed runtime (contained into the library)
	- **·** Open Source

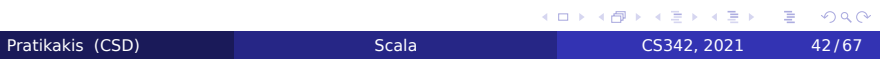

## Actors in Akka

- Goal: Program at very high level of abstraction
- Do not think of shared state, threads, state visibility, locks, collections, etc.
- Only think how messages flow into the system
- Runtime system does the rest
	- **•** High CPU utilization
	- **Low latency**
	- **Scalability**
	- Built-in support for error detection and recovery

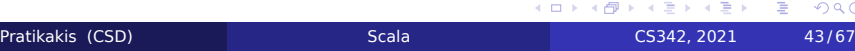

. . .

### Parallel and Distributed

- Akka actors are distributable by design
	- Designed to scale up (more threads) and scale out (more nodes)
	- Same program, different deployments
	- Perfect for cloud deployment
		- **·** Elastic, dynamic
		- Fault-tolerant, self-healing
		- Adaptive load-balancing, migration
		- Loosely coupled, allows dynamic changes at runtime

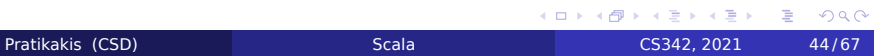

#### What is an Actor

- Unit of code organization in Akka
- Actors help create concurrent, scalable and fault-tolerant applications
- Like Java-EE Servlets and session beans, Actors help organize code to keep "policy" and "business logic" separate
- Used in telecom systems with "9 nines" uptimes
- Abstraction intuitively: Virtual Machines in the Cloud (but faster)
	- Encapsulated, decoupled, black boxes
	- Manage their own memory and behavior
	- Communicate asynchronously, non-blocking messages
	- Can grow and shrink on demand, add new actors, stop some
	- Hot-deploy: change behavior at runtime, add new components, new code
	- Actors are the same, but for a single application

 $\Omega$ 

#### Actor uses

- May be alternative to:
	- **o** Thread
	- Object instance, component
	- Callback Listener
	- **·** Singleton, service
	- Load-balancer, router, thread pool
	- Jave EE Session Bean, Message-Driven Bean
	- Out-of-process service
	- FSM

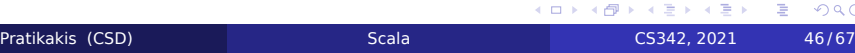

. . .

## Theoretical definition

- Fundamental unit of computation that embodies:
	- Processing
	- **•** Storage
	- Communication
- 3 axioms When an actor receives a message, it can:
	- Create new actors
	- Send messages to actors it knows
	- Designate how it should handle the next message received

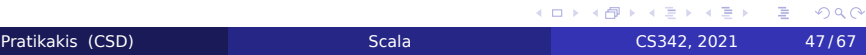

# Core Actor operations

- **o** Define
- Create
- **o** Send
- **o** Become
- **·** Supervise

## Define an Actor

import akka.actor.\_

```
class Summer extends Actor {
 var sum = 0def receive = {
   case ints: Array[Int] =>
    sum += ints.reduceLeft((a, b) => (a+b) % 7)
   case "print" => println("Sum:" + sum)
 }
}
```
#### Create an Actor

- Create an instance of an Actor
- Very lightweight in Akka: 2.7 million actors per GB RAM
- Very strong encapsulation:
	- state
	- behavior
	- message queue
- **State and behavior are indistinguishable**
- Only way to observe state: send a message, see reaction

## Create Actor

```
import akka.actor._
class Summer extends Actor {
 var sum = 0def receive = {
   case ints: Array[Int] =>
    sum += ints.reduceLeft((a, b) => (a+b) % 7)
   case "print" => println("Sum:" + sum)
 }
}
val system = ActorSystem("SummerSystem")
val summer = system.actorOf(Props[Summer], name = "summer")
```
## Actors form Hierarchies

- o system is "guardian actor"
- Can create actors with context.actorof(), guarded by creating actor
- **o** Hierarchies can be tall trees
- Name resolution works like a file system: Actor /summer/someother

### Send Messages

- Asynchronous and non-blocking: "Fire and Forget"
- **•** Everything happens Reactively
	- An Actor is passive until a message is sent to it
	- Messages are "kinetic energy" in Actor System
	- But light messages may trigger heavy reactions
- Everything is asynchronous and lockless
- Lightweight: single machine can handle millions of messages per second

 $2Q$ 

## Sending Messages

```
import akka.actor._
class Summer extends Actor {
 var sum = 0def receive = {
   case ints: Array[Int] =>
    sum += ints.reduceLeft((a, b) => (a+b) % 7)
   case "print" => println("Sum:" + sum)
 }
}
val system = ActorSystem("SummerSystem")
val summer = system.actorOf(Props[Summer], name = "summer")
summer tell (1 to 10).toArray
summer ! (1 to 20).toArray
```
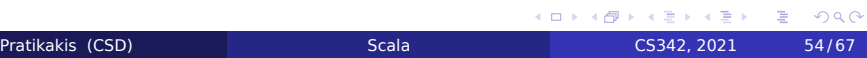

# Replying to Messages

import akka.actor.\_

```
class SomeActor extends Actor {
  def receive = {
    case User(name) =>
     sender tell ("Hi " + name)
 }
}
```
## Remote Deployment

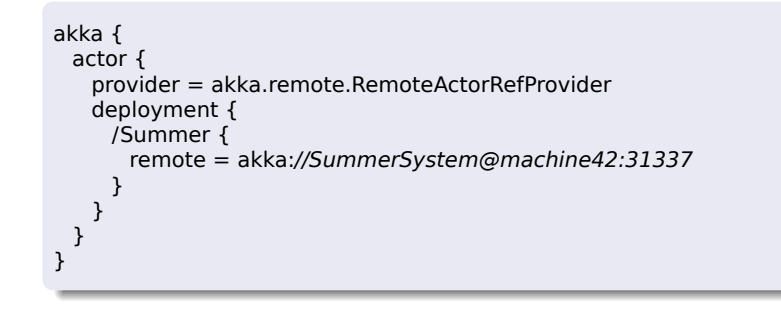

### Actor Become

- Dynamically redefine actor behavior
- **•** Triggered reactively by receiving a message
- Type system analogy: Object changes type change interface, protocol, implementation
- Actor will now react differently to messages
- Behaviors are stacked, can be pushed and popped

#### Why?

- Let an actor with high contention become load-balancer, distribute work "behind"
- **o** Implement FSM
- **•** Graceful degradation
- Generic Worker easy spawn, becomes whatever is needed

 $2Q$ 

- $\bullet$  etc.
- Very useful once you get used to it

# Become: Example

context become { **case** NewMessage => ... }

# Example: load balancing

val router = system.actorOf( Props[SomeActor].withRouter( RoundRobinRouter(nrOfInstances = 5) ) )

# Example: load balancing++

val resizer = DefaultResizer(lowerBound = 2, upperBound = 15) val router = system.actorOf( Props[SomeActor].withRouter( RoundRobinRouter(resizer = Some(resizer)) ) )

## Failure Management, Traditionally

- o Single thread of control
- If thread blows up, we're \$#%@ed
- Must do explicit error handling within thread
- **.** Errors do not propagate between threads
	- No way to find out if something broke
- **.** Leads to defensive programming
	- $\bullet$  if(printf()) ...
	- Error handling tangled with business logic
	- Error checking salted all over the code base
- **•** Things shouldn't be that bad

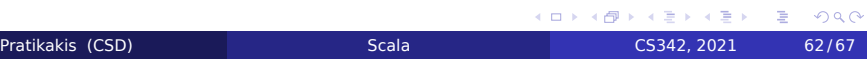

### Supervise

- Manage another Actor's failures
- **Error handling in actors by letting Actors monitor** (supervise) each other for failure
- **.** If an Actor crashes, notification will be sent to supervisor
- Clean separation of processing and error handling
- Every actor has default supervisor strategy, usually sufficient

# Example: Supervision

class Supervisor extends Actor { override val supervisorStrategy = OneForOneStrategy(maxNrOfRetries = 10, withinTimeRange =  $1$  minute) { val worker = context.actorOf(Props[Worker]) def receive  $= \{$ **case** n: Int => worker forward n } } }

 $2Q$ 

## Example: Supervision

```
class Supervisor extends Actor {
 override val supervisorStrategy =
  AllForOneStrategy(maxNrOfRetries = 10, withinTimeRange = 1 minute)
 {
  val worker = context.actorOf(Props[Worker])
  def receive = \{case n: Int => worker forward n
  }
 }
}
```
 $\Box \rightarrow \neg \left( \frac{\partial}{\partial \theta} \right) \rightarrow \neg \left( \frac{\partial}{\partial \theta} \right) \rightarrow \neg \left( \frac{\partial}{\partial \theta} \right) \rightarrow \neg \left( \frac{\partial}{\partial \theta} \right) \rightarrow \neg \left( \frac{\partial}{\partial \theta} \right) \rightarrow \neg \left( \frac{\partial}{\partial \theta} \right) \rightarrow \neg \left( \frac{\partial}{\partial \theta} \right) \rightarrow \neg \left( \frac{\partial}{\partial \theta} \right) \rightarrow \neg \left( \frac{\partial}{\partial \theta} \right) \rightarrow \neg \left( \frac{\partial}{\partial \theta} \right) \rightarrow \neg \left( \frac{\partial}{\partial \theta} \$ 

 $2Q$ 

# Manage Failure

class Worker extends Actor { ... override def preRestart(reason: Throwable, message: Option[Any]) { *// Clean up before restart* } override def postRestart(reason: Throwable) { *// Initialize after restart* } }

# More Scala

- A lot of resouces out there
- More parallel programming
	- Futures, asynchronous calls, threads, thread pools, ...
- **.** Interoperability with Java threads